## SAP ABAP table FCOMS STATUS OBTYP {Status type}

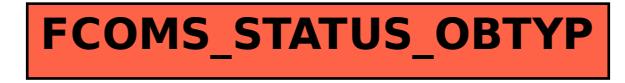